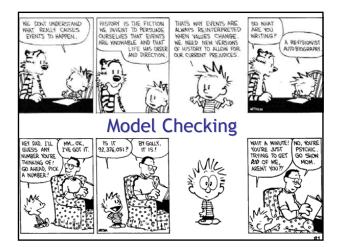

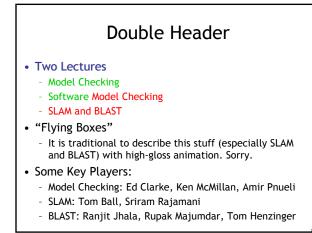

# Take-Home Message

- Model checking is the exhaustive exploration of the state space of a system, typically to see if an error state is reachable. It produces concrete counter-examples.
- The state explosion problem refers to the large number of states in the model.
- Temporal logic allows you to specify properties with concepts like "eventually" and "always".

#### Model Checking

- Transition Systems (Models)
- Temporal Properties
- LTL and CTL
- (Explicit State) Model Checking
- Symbolic Model Checking
- Counterexample Guided Abstraction Refinement

**Overarching Plan** 

- Safety Properties
- Predicate Abstraction
- Software Model Checking
- Counterexample Feasibility
- Abstraction Refinement
- ("c2bp") ("bebop") ("newton", "hw 5") (weakest pre, thrm prvr)

(Today)

### Spoiler Space

#### • This stuff really works!

- This is not ESC or PCC or Denotational Semantics
- Symbolic Model Checking is a massive success in the model-checking field
   I know people who think Ken McMillan walks on
  - water in a "ha-ha-ha only serious" way
- SLAM took the PL world by storm
  - Spawned multiple copycat projects
  - Incorporated into Windows DDK as "static driver verifier"

# Topic: (Generic) Model Checking

- There are complete courses in model checking; I will skim.
  - *Model Checking* by Edmund C. Clarke, Orna Grumberg, and Doron A. Peled, MIT press
  - Symbolic Model Checking by Ken McMillan

# Model Checking

- Model checking is an *automated* technique
- Model checking verifies transition systems
- Model checking verifies temporal properties
- Model checking can be also used for falsification by generating *counter-examples*
- <u>Model Checker</u>: A program that checks if a (transition) system satisfies a (temporal) property

# Verification vs. Falsification

- An automated verification tool
  - can report that the system is verified (with a proof)
  - or that the system was not verified (with ???)
- When the system was not verified it would be helpful to explain why
  - Model checkers can output an error <u>counter-example</u>: a concrete execution scenario that demonstrates the error
- Can view a model checker as a falsification tool - The main goal is to find bugs
- OK, so what can we verify or falsify?

# **Temporal Properties**

- <u>Temporal Property</u>: A property with time-related operators such as "invariant" or "eventually"
- <u>Invariant(p)</u>: is true in a state if property p is true in every state on all execution paths starting at that state
  - The Invariant operator has different names in different temporal logics:
    - G, AG, □ ("goal" or "box" or "forall")
- Eventually(p): is true in a state if property p is true at some state on every execution path starting from that state
  - F, AF,  $\diamondsuit$  ("diamond" or "future" or "exists")

# An Example Concurrent Program

- A simple concurrent mutual exclusion program
- Two processes execute asynchronously
- There is a shared variable turn
- Two processes use the shared variable to ensure that they are not in the critical section at the same time
- Can be viewed as a "fundamental" program: any bigger concurrent one would include this one
- 11: wait(turn = 0); // critical section 12: turn := 1; 13: end while; 11 // concurrently with 20: while True do 21: wait(turn = 1); // critical section 22: turn := 0; 23: end while

10: while True do

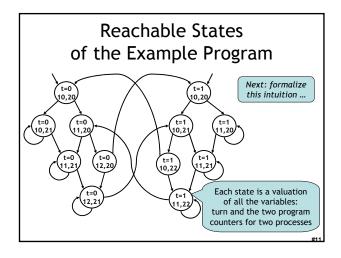

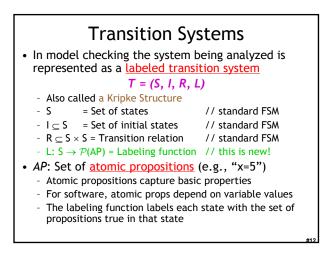

## Properties of the Program

- Example: "In all the reachable states (configurations) of the system, the two processes are *never* in the critical section at the same time"
  - Equivalently, we can say that
     Invariant(¬(pc1=12 ^ pc2=22))
- Also: "Eventually the first process enters the critical section"
  - Eventually(pc1=12)
- "pc1=12", "pc2=22" are atomic properties

# **Temporal Logics**

- There are four basic temporal operators:
- 1) X p = Next p, p holds in the next state
- 2) G p = Globally p, p holds in every state, p is an invariant
- 3) F p = Future p, p will hold in a future state, p holds eventually
- 4) p U q = p Until q, assertion p will hold until q holds
- Precise meaning of these temporal operators are defined on execution paths

# Execution Paths A path in a transition system is an infinite sequence of states (s<sub>0</sub>, s<sub>1</sub>, s<sub>2</sub>, ...), such that ∀i≥0. (s<sub>i</sub>, s<sub>i+1</sub>) ∈ R A path (s<sub>0</sub>, s<sub>1</sub>, s<sub>2</sub>, ...) is an execution path if s<sub>0</sub> ∈ I Given a path x = (s<sub>0</sub>, s<sub>1</sub>, s<sub>2</sub>, ...) x<sub>i</sub> denotes the i<sup>th</sup> suffix (s<sub>i</sub>, s<sub>i+1</sub>, s<sub>i+2</sub>, ...) In some temporal logics one can quantify the paths starting from a state using path quantifiers A : for all paths E : there exists a path

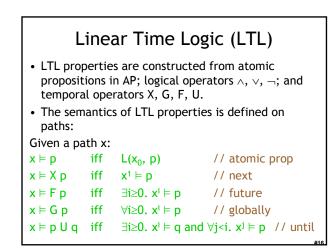

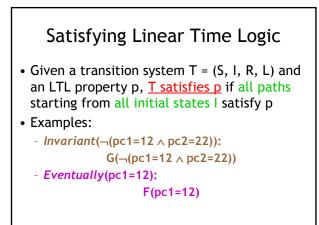

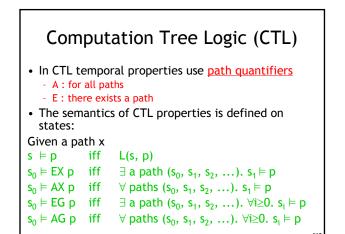

# Linear vs. Branching Time

- LTL is a <u>linear time logic</u>
   When determining if a path satisfies an LTL formula we are only concerned with a single path
- CTL is a branching time logic
  - When determining if a state satisfies a CTL formula we are concerned with multiple paths
  - In CTL the computation is not viewed as a single path but as a <u>computation tree</u> which contains all the paths
  - The computation tree is obtained by unrolling the transition relation
- The expressive powers of CTL and LTL are incomparable
  - Basic temporal properties can be expressed in both logics
  - Not in this lecture, sorry! (Take a class on Modal Logics)

# Remember the Example

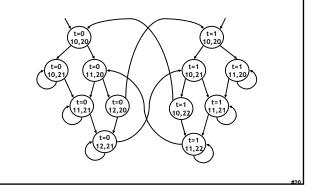

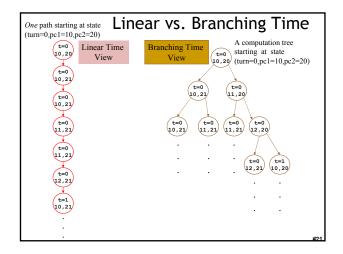

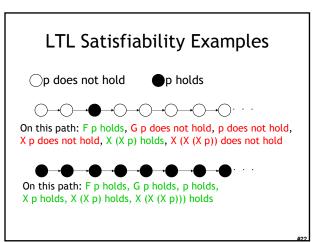

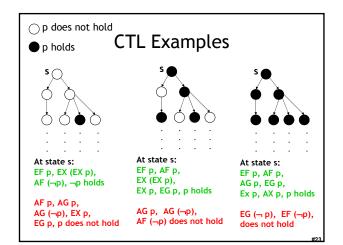

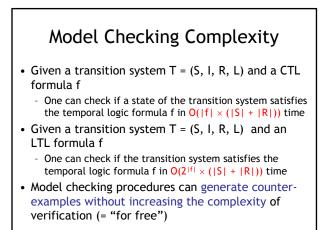

# State Space Explosion

- The complexity of model checking increases linearly with respect to the size of the transition system (|S| + |R|)
- However, the size of the transition system
   (|S| + |R|) is exponential in the number of
   variables and number of concurrent
   processes
- This exponential increase in the state space is called the <u>state space explosion</u>
  - Dealing with it is one of the major challenges in model checking research

# Explicit-State Model Checking

- One can show the complexity results using depth first search algorithms
  - The transition system is a directed graph
  - CTL model checking is multiple depth first searches (one for each temporal operator)
  - LTL model checking is one nested depth first search (i.e., two interleaved depth-firstsearches)
  - Such algorithms are called <u>explicit-state model</u> <u>checking</u> algorithms (*details on next slides*)

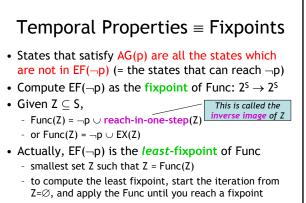

- This can be computed (unlike most other fixpoints)

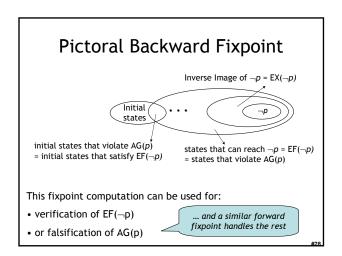

# Symbolic Model Checking represent state sets and the transition relation as *Boolean logic formulas*Fixpoint computations manipulate sets of states rather than individual states Recall: we needed to compute EX(Z), but Z ⊆ S Forward and backward fixpoints can be computed by iteratively manipulating these formulas Forward, inverse image: Existential variable elimination Conjunction (intersection), disjunction (union) and negation (set difference), and equivalence check Use an efficient data structure for manipulation of Boolean logic formulas Binary Decision Diagrams (BDDs)

# Binary Decision Diagrams (BDDs)

- Efficient representation for boolean functions (a set can be viewed as a function)
- Disjunction, conjunction complexity: at most quadratic
- Negation complexity: constant
- Equivalence checking complexity: constant or linear
- Image computation complexity: can be exponential

# Symbolic Model Checking Using BDDs

- SMV (Symbolic Model Verifier) was the first CTL model checker to use a BDD representation
- It has been successfully used in verification
   of hardware specifications, software specifications, protocols, etc.
- SMV verifies finite state systems
  - It supports both synchronous and asynchronous composition
  - It can handle boolean and enumerated variables
  - It can handle bounded integer variables using a binary encoding of the integer variables
    - It is not very efficient in handling integer variables although this can be fixed

# Where's the Beef

- To produce the explicit counter-example, use the "onion-ring method"
  - A counter-example is a valid execution path
  - For each Image Ring (= set of states), find a state and link it with the concrete transition relation R
  - Since each Ring is "reached in one step from previous ring" (e.g., Ring#3 = EX(Ring#4)) this works
  - Each state z comes with L(z) so you know what is true at each point (= what the values of variables are)

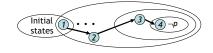

# Building Up To: Software Model Checking via Counter-Example Guided Abstraction Refinement

• There are easily two dozen SLAM/BLAST/MAGIC papers; I will skim.

# Key Terms

- CEGAR = Counterexample guided abstraction refinement. A successful software modelchecking approach. Sometimes called "Iterative Abstraction Refinement".
- SLAM = The first CEGAR project/tool. Developed at MSR.
- Lazy Abstraction = A CEGAR optimization used in the BLAST tool from Berkeley.
- Other terms: c2bp, bebop, newton, npackets++, MAGIC, flying boxes, etc.

# So ... what *is* Counterexample Guided Abstraction Refinement?

- Theorem Proving?
- Dataflow Analysis?
- Model Checking?

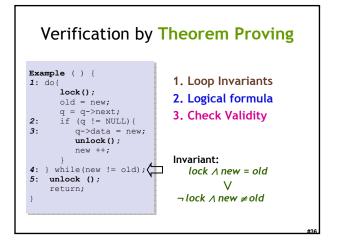

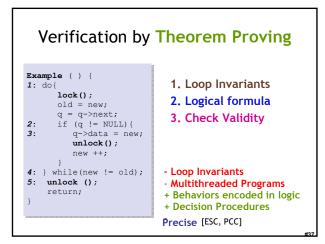

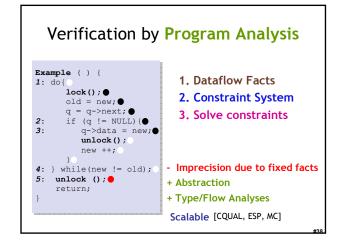

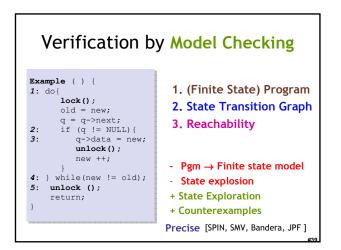

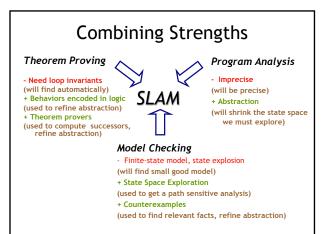

# Homework • Project Due! • Need help? Stop by my office or send email.